# **Instructions for Form 6198** Will Department of the Treasury

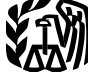

(Rev. November 2009)

# At-Risk Limitations

F (Form 1040)), estates trusts, and<br>
E (Form 1040)), estates, trusts, and<br>
described in section 465(a)(1)(B),<br>
as modified by section 465(a)(3). The following.<br>
Summer business of a qualified corporation. See Pub. 925 for

under *At-Risk Activities* (see *At-Risk Qualified Nonrecourse Financing.* • Borrowed by you in connection with

Revenue Code unless otherwise noted. **1. Activities by closely held C** real property (other than mineral corporations are not subject to property) that, if nonrecourse, we **! General Instructions** the at-risk rules. See sections qualified nonrecourse financing. See <br>465(c)(4), (5), and (6). Fig. 325 for definitions.

• The deductible loss for the current **Exception.** Holding real property b. Borrowed from a person who has placed in service before 1987 and an interest in the activity other than as year (Part IV). holding an interest acquired before a creditor or who is related under<br>1987 in a partnership, an S corporation, section 465(b)(3)(C) to a person The at-risk rules of section 465 limit 1987 in a partnership, an S corporation, section 465 limit 4050 and part the amount of the loss you can deduct or other pass-through entity already (except you) having such an interest.<br>to the amount at risk. engaged in an activity of holding real However, this does not apply to (i) to the amount at risk. engaged in an activity of holding real However, this does not apply to (i)<br>property before 1987 are not affected amounts borrowed by a corporation property before 1987 are not affected amounts borrowed by a corporation<br>For more details, see Pub. 925, by the at-risk rules. This exception does from a person whose only interest in<br>Passive Activity and At-Risk Rules. not

**ENTION** business of a qualified C

File Form 6198 if during the tax year 1. Nonrecourse loans used to you are engaged in an activity included<br>you, a partnership in which you were a finance the activity, to acquire property in (6) under At-Risk Activities an you were a shareholder had any interest in the activity (unless the the tway 4, 2004, that are description amounts not at Risk.<br>at Risk later) invested in an at-risk own property that is not used in the **Cundified Nonrecou** at *Risk* later) invested in an at-risk own property that is not used in the<br>activity (defined below) that incurred a activity. However, you are considered **Qualified Nonrecourse**<br>local at risk for qualified nonrecourse **F** loss. **at risk for qualified nonrecourse**<br> **Financing** secured by real property used financing secured by real property used Qualified nonrecourse financing is<br>in the activity of holding real property financing for which no one is perso You must file Form 6198 if you are in the activity of holding real property financing for which no one is personally engaged in an activity included in (6) (other than mineral property). See liable for repayment and is:<br>un

borrowed amounts described in (3) amounts used in the activity that are **•** Secured by real property used in the under *Amounts Not at Risk* (see *property* activity, under *Amounts Not at Risk* (see protected against loss by a guarantee, activity, and a guarantee, activity, and the strop-loss agreement, or other similar Amounts Not at Risk later).<br> **At-Risk Activities** and insurance and insurance against tort<br> **At-Risk Activities** insurance and insurance against tort<br>
liability).<br> **At-Risk Activities** is a liability in the liability of th

The at-risk limitation rules apply to<br>
losses from the following activities<br>
carried on as a trade or business or for<br>
the production of income.<br>
1. Holding, producing, or distributing<br>
motion picture films or video tapes. 3. Leasing any section 1245 activity is as a shareholder of the A qualified person is a person who<br>corporation. or (b) amounts borrowed actively and regularly engages in the property as defined in example in corporation, or (b) amounts borrowed actively and regularly engages in the section 1245(a)(3).  $\qquad \qquad$  after May 3, 2004, and secured by real business of lending money (for after May 3, 2004, and secured by real

Section references are to the Internal **Certain equipment leasing** property used in the activity of holding Revenue Code unless otherwise noted. **CAUTION** *corporations are not subject to* property) that, if nonrecourse, would be the at-risk rules. See sections qualified nonrecourse financing. See Pub. 925 for definitions.<br>4. Any cash or property contributed

**Purpose of Form**<br>
Use Form 6198 to figure:<br>
• The profit (loss) from an at-risk<br>
activity for the current year<br>
(Part I).<br>
• The amount at risk for the current<br>
section 613(e)(2).<br>
• The amount at risk for the current<br>
y

an interest in the activity other than as<br>a creditor or who is related under **Who Must File**<br>Form 6198 is filed by individuals **and the activity of the supplies to a qualifying**<br>Form 6198 is filed by individuals **and the supplies to a qualified C** property used in the activity of holding

- 
- 
- 

example, a bank or savings and loan allocate income, gains, losses, and **Line 1** association).

**Aggregation or**<br> **Aggregation of contention** is the activity interaction of **Activities**<br> **Separation of Activities** investment in the activity or were<br>
File one form if your activities are listed passed through to you on

constitute a trade or business are earlier tax year that you could not<br>treated as one activity if (a) the deduct because of the at-risk rules,<br>taxpayer actively participates in the include those amounts on the **Cating (Lan** taxpayer actively participates in the include those amounts on the **Gain (Loss)**<br>management of that trade or business, appropriate form or schedule of your<br>or (b) the business is carried on by a current year tax return bef or (b) the business is carried on by a current year tax return before starting Combine long- and short-term capita<br>partnership or an S corporation and Part L For example if 2009 is the gains and losses and ordinary gains partnership or an S corporation and Part I. For example, if 2009 is the gains and losses and ordinary gains and  $\frac{1}{100}$  and losses and ordinary gains and losses and ordinary gains and losses from the sale or other 65% or more of the losses for the tax current year, and your 2008 Schedule vear are allocable to persons who  $\sim$  C had a \$1,500 loss on line 31, but actively participate in the management because of the at-risk rules your loss or of your interest in the activity. Enter<br>of the trade or husiness. Similar rules was limited to \$500, include the \$1,000 gains and losses with of the trade or business. Similar rules was limited to \$500, include the \$1,000 gains and losses without regard to<br>Apply to activities described in (1) on your 2009 Schedule C in Part V. at-risk limitations, the limitation apply to activities described in (1) on your 2009 Schedule C in Part V, at-risk limitations, the limitation on<br>through (5) under At-Risk Activities on Other Expenses, and identify it as a capital losses, or the passive act through (5) under At-Risk Activities on

Separation rules. Your activity with<br>
respect to each film, video tape, section<br>
1245 property that is leased or held for<br>
lease, farm, holding of real property, oil<br>
and gas property (as defined in section<br>
614), or geoth

at-risk activity or in both at-risk activities expense under section 163(j) before on line 2c either the loss from<br>and not-at-risk activities, you must applying the at-risk limitations. A or the loss from Form 4684. and not-at-risk activities, you must

A qualified person is not:<br>
• A person related to you unless the<br>
person could be a qualified person but<br>
for the relationship and the nonrecourse<br>
financing is comperation than partners are separate statement of<br>
financin

year are allocable to persons who C had a \$1,500 loss on line 31, but disposition of assets used in the activity actively participate in the management because of the at-risk rules your loss or of your interest in the acti page 1. prior year loss.<br>
prior year loss.<br>
prior year loss.<br>
prior year loss.<br>
prior year loss.<br>
prior year loss.<br>
included on a line, attach a statement

the above rules is treated as a separate<br>activity.<br>activity. The schedule K-1 had a \$1,500 loss in box<br>and carry amounts from that form to<br>Form 4797, Sales of Business Property,<br>Each investment that is not a part of<br>loss w Each investment that is not a part of loss was limited to \$500, include both either (a) enter the amounts attributable<br>a trade or business is treated as a the \$1,000 loss from your prior year to the activity from Form 4684 Schedule K-1 on line 1 of Form 6198. line next to the entry space, or (b) enter the amount attributable to the activity<br>carried from Form 4684 to Form 4797 **COSED ANSIGE INSTRUCTIONS** Closely held corporations. A closely carried from Form 4684 to Form 4797 held corporation must apply the on line 2b. If you carry a loss from Form If you carry a loss from Form if you carry a lo Imitation on the deduction for interest 4684 to Schedule A (Form 1040), enter<br>expense under section 163(j) before on line 2c either the loss from Schedule

on your current year Schedule D, Form Instructions for Form 8810, Corporate<br>4797, or other forms and schedules any Passive Activity Loss and Credit<br>prior year losses that you could not Limitations, whichever applies.<br>deduc

schedules normally used, and attach partnership's or S corporation's at-risk<br>them to your tax return. Also attach activity.<br>Form 6198 and keep a copy for your<br>records.<br>Form 6198 and keep a copy for your<br>Part III is a longe

**Taxpayers other than partners or** Instructions for Form 8582, Passive **Line 6**<br>**S corporation shareholders.** Include Activity Loss Limitations, or the

**EAUTION** recapture income if you losses and prior year losses attributable<br>to the activity that you could not deduct<br>because of the at-risk rules.<br>because of the at-risk rules.<br>your amount at risk in the activity to see Pub. 541, Partnerships. **Line 3** *less than zero at the close of the tax* **S corporation shareholders.** To *year. See Pub. 925 for information on* figure the adjusted basis, see the *year. See Pub. 925 for information on* **Other Income and Gains From** *the recapture rules.* Instructions for Form 1120S.

If you were a partner or S corporation<br>
shareholder, include on line 3 other your loss may be limited to the income<br> **Extract more than one at-risk activity or** Fincome and gains from Schedule K-1 or gains, if any, included on lines 1, 2,<br>that you did not include on lines 1 and 3. Separate the items of income,<br>through 2c.<br>**Line 4** and 3. Separate the items of income,<br>through 4. Th From the Activity<br>
If you were a partner or S corporation<br>
shareholder, include on line 4 other<br>
deductions and losses from Schedule<br>
K-1 that you did not include on lines 1<br>
The 2<br>
the allowable portion of each deduction<br> K-1 that you did not include on lines 1<br>the activity on line 5. Then, multiply the Do not include the current year income<br>it you have investment interest<br>expense from your at-risk activity, first<br>expense from your at-risk

investment interest deduction<br>attributable to the at-risk activity<br>included on line 8 of Form 4952, and<br>enter that amount on line 4 of<br>Form 6198 You must reduce the<br>Form 6198 You must reduce the<br>Enter that amount on line 4 Form 6198. You must reduce the III or Part III of Form 6198 and property is pledged as security for the allowable investment interest deduction determines that only \$600 of the \$1,500 loan.<br>on Form 4952 by the amount you carry excess loss on line 5 is deductible in on Form 4952 by the amount you carry excess loss on line 5 is deductible in<br>to Form 6198. If you filed Form 6198 for the current year. She replaces the<br>the prior tax year, include on line 4 of  $$4,600$  loss first entered

If your current year profit is from a your amount at risk, which may allow a you used your own assets to repay a<br>passive activity and you have a loss larger amount at risk. You do not need nonrecourse debt and you included larger amount at risk. You do not need<br>to complete Part II if you use Part III. from any other passive activity, see the to complete Part II if you use Part III. amount in (1) above, the amount

**Sole proprietors.** Filers of Schedules. **Partners and S corporation**<br> **Even if you have a current year**<br> **C** and F (Form 1040) must not reduce<br>
the amount on this line by any liabilities.<br>
See Pub. 551, Basis of Assets, for rules<br>
and 2c your current year gains

**the Activity**<br>If you were a partner or S corporation **If line 5 shows a current year loss,** *If the partnership or*<br>A S corporation is engaged in *S* corporation is engaged in *S* corporation is engaged in *S* corporation

expense from your at-risk activity, first<br>
complete the rest of the form to see<br>
Interest Expense Deduction, to figure<br>
letterest the content tax year in amounts that increase your<br>
letterest expense Deduction.<br>
Sample, Ji

From the section 465(b)(3)(C) to a person<br>of the at-risk rules.<br> **Example 18** in the current year. The section 465(b)(3)(C) to a person<br>
of the at-risk rules.<br> **Example 18** in the activity is described in (1)<br> **Example 18** 

activity, or to acquire your interest in **Line 10b Line 11** the activity for which you are personally liable, and qualified nonrecourse

recourse loans changed to nonrecourse begin on page 5, and the instructions **Line 12** loans) other than qualified nonrecourse for line 18 on page 7, to determine the financing (defined on page 1) used to amounts to enter on those lines.<br>
finance the activity, to acquire property<br>
used in the activity, or to acquire your<br>
interest in the activity. Only amounts<br>
wou did not complete Date

other similar arrangement. Enter this **Effective Dates** the activity that will be included on line amount only if it was included on line 6. **Effective Dates** amount only if it was included on line 6. 14. Generally, the ne Do not include items covered by Generally, the effective date is the first determined when the property day of the first tax year beginning after pledged as security for a loan.

under section 465(b)(3)(C) to a person under At-Risk Activities on page 1, the under section 465(b)(3)(C) to a person (except you) having such an interest.<br>
(except you) having such an interest. effective date is usually O person whose only interest in the before October 1, 1978, is not subject<br>corporation, or (b) amounts borrowed<br>corporation, or (b) amounts borrowed<br>after May 3, 2004, and secured by real<br>after May 3, 2004, and secured by re

included as repayments cannot be (less nonrecourse liabilities to which the of the first tax year beginning after more than the amount by which the noncash items are subject) — including 1978.

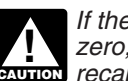

**zero, you may be subject to the Partners and S corporation**<br>**Line 9 CAUTION** *recapture rules. See Pub. 925.*<br> **Partners and S corporation** 

Include changes during the current If you completed Part III of Form 6198 investment between the at-risk and<br>tax year in amounts that decrease your for this activity for the prior tax year,<br>amount at risk, such as the foll

during the tax year — both cash and In most cases, the effective date for basis. Include amounts only for years the adjusted basis of noncash items all other at-risk activities is the first day before the effective date. Do not

balance of the loan at the time of assets used in the activity to repay<br>repayment exceeds the net FMV of ertain debts.<br>property you own (not used in the 5. Nonrecourse liabilities included<br>activity) that secures the debt.

liable, and qualified nonrecourse<br>
financing (defined on page 1). Do not<br>
enter amounts included in (2) on page<br>
3 or on line 6.<br>
4. Percentage depletion for this year<br>
4. Percentage depletion for this year<br>
4. Percentage

shareholders. Enter on line 11 the basis of your investment in the **Decreases for the Tax Year Part III—Detailed**<br>
Do not include the current year<br>
deductions or losses shown on lines 1<br>
through 4.<br> **At Risk**<br> **At Risk**<br> **At Risk**<br> **At Risk**<br> **At Risk**<br> **At Risk**<br> **At Risk**<br> **At Risk** 

included on line 6 can be entered on<br>
included on line 6 can be entered on<br>
line 9.<br>
2. Cash, property, or borrowed<br>
amounts protected against loss by a<br>
guarantee, stop-loss agreement, or<br>  $\begin{array}{c|c|c|c|c|c|c|c|c} \text{linear} & \text$ 

casualty insurance or insurance against day of the first tax year beginning after<br>tort liability.<br>3. Amounts borrowed from a person through (4) under At-Risk Activities on<br>than as a creditor or who is related than as a cre

at the effective date. Enter this amount only if it was included on line 11. Do not only if it was included on line 11. Do not only if it was included on line 11. Do not include items covered by casualty include items covered by casualty<br>
insurance or insurance against tort<br>
insurance or insurance against tort<br>
insurance or insurance against tort insurance or insurance against tort interest of the effective date and were used liability.<br>Interest to finance the activity, to acquire

accumulate totals of earlier losses or and the secumulate totals of earlier losses or a seffective date borrowed from a person **Line 15**<br> **Example 15** effective date borrowed from a person who has an interest in the activity other **Amount At Risk**<br>than as a creditor or who is related If you took a deduction for<br>
than as a creditor or who is related<br>
the percentage depletion for an item<br>
of depletable property in excess<br>
(except you) having such an interest.<br>
of the adjusted basis of the property in<br>
th of the adjusted basis of the property in This does not apply to amounts<br>a year for which you had a loss for the borrowed by a corporation from a prior year form on this line.<br>activity subtract the amount of the person whos activity, subtract the amount of the **person whose only interest in the** *Do not enter the amount from* excess from the loss for that year. <br>**activity** is as a shareholder of the *Do not enter the prior vear tax* corporation. Enter these amounts only if **CAUTION** form. Also, do not include on<br>they were included on line 11 and not this line any amounts that are not at **Line 14** *they were included on line 11 and not this*<br>included under (1) or (2) above. This *risk.*<br>**Programs on Financial anglies** only to activities described in (1) **Decreases at Effective Date** applies only to activities described in (1)<br>
Enter your share of amounts such as page 1. See Pub. 925 for definitions<br>
the following. and more details. **Increases** 

1. Nonrecourse loans outstanding at the effective date used to finance the shareholder, also include liens and activity, to acquire property used in the encumbrances on property you activity, to acquire property used in th 2. Cash, property, or borrowed<br>amounts, protected against loss by a<br>guarantee, stop-loss agreement, or the debt.<br>other similar arrangement outstanding<br>other similar arrangement outstanding<br>other similar arrangement outstan

**ENTION** form. Also, do not include on

to finance the activity, to acquire

## **Line 11 Worksheet—Figure Your Investment in the Activity at the Effective Date** *Keep for Your Records*

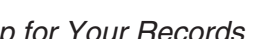

(If the activity began on or after the effective date, do not complete this worksheet.)

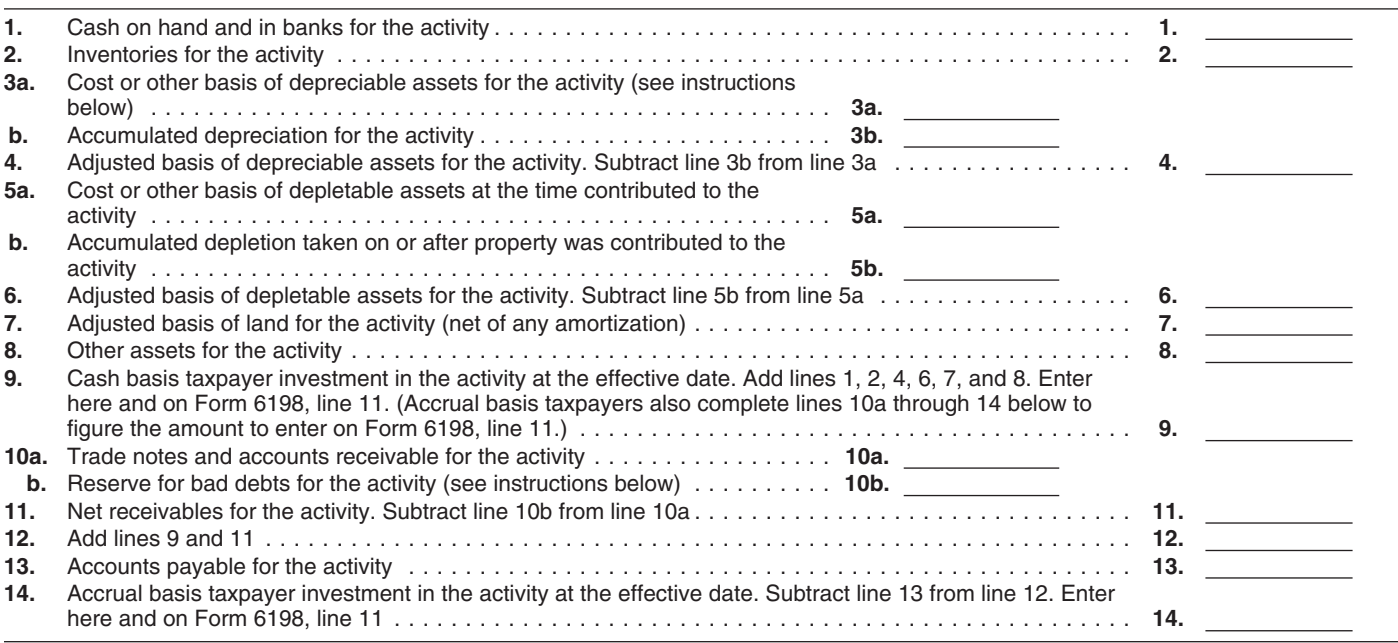

### **Worksheet Instructions**

**Lines 3a and 3b.** See the instructions for line 16, item (2), on page 6, for the rules on basis. Generally, the amounts for lines 3a and 3b can be taken directly from your depreciation schedule. Use the depreciation schedule you filed at the effective date, not the schedule for the current tax year. **Line 10b.** If you use a reserve for bad debts, subtract from your accounts receivable the balance of the reserve on the effective date. But only subtract up to the amount you were allowed as a deduction under repealed section 166(c) for years before the effective date.

when the property is pledged as was subject to. This applies whether

Do not enter the net FMV if (a) the subject to, or assumed, the liabilities. activity as well as your share of the nonrecourse loan was from a person 3. Loans for which you are activity's taxable income.<br>Who has an interes borrowed after May 3, 2004) under above.<br>At-Risk Activities on page 1. However and Total net income from this activity and T. All money from outside the

shareholder and you contributed page 7.<br>
property to the corporation subject to a lf you are an S corporation Worksheet on page 7 to figure this

property used in the activity, or to must reduce the total of the adjusted the effective date. Income from the acquire your interest in the activity. basis of all the property you contributed activity includes gain recognized under Generally, the net FMV is determined by the total of all liabilities the property section 357(c) on contributions of<br>when the property is pledged as was subject to. This applies whether property to the activity. Include al security for the loan. the corporation took the property distributions you received from the<br>Do not enter the net FMV if (a) the subject to, or assumed, the liabilities. activity as well as your share of the

who has an interest in the activity other personally liable that were used to solution of all or part of the activity than as a creditor or who is related finance the activity, to acquire property or disposition of all or than as a creditor or who is related<br>
under section 465(b)(3)(C) to a person used in the activity, or to acquire your<br>
(except you) having such an interest, interest in the activity and qualified the effective date. (except you) having such an interest, interest in the activity and qualified<br>and (b) the activity is described in (1) nonrecourse financing (defined on page 6. Amounts you included in income<br>through (5) (or (6) for amounts through (5) (or (6) for amounts  $\frac{1}{2}$ . Do not enter amounts included in (2) since the effective date because your through (5) (or (6) for amounts  $\frac{1}{2}$  above.

immediately after you contributed it to years since the effective date that the 8. Percentage depletion deducted in the activity. See Pub. 551 for details. activity had a net loss, see the excess of the adjusted basis of t

property to the corporation subject to a If you are an S corporation Worksheet on page 7 to figure this liability, including a liability you are shareholder, enter your total net income amount. Be sure to include the amoun shareholder, enter your total net income personally required to repay, then you from the activity for profit years since for the current year.

At-Risk Activities on page 1. However,<br>
(a) does not apply to amounts<br>
(a) does not apply to amounts<br>
borrowed by a corporation from a<br>
borrowed by a corporation from a<br>
between the effective date (excess of all<br>
between t

If isual during for line 18, item (5), on depletable property for the activity since page 7.

# **Line 12 Worksheet—Figure Your Total Losses From Years Before the Effective Date for Which There Were Equal or Greater Amounts Not At Risk at Year End** *Keep for Your Records*

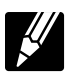

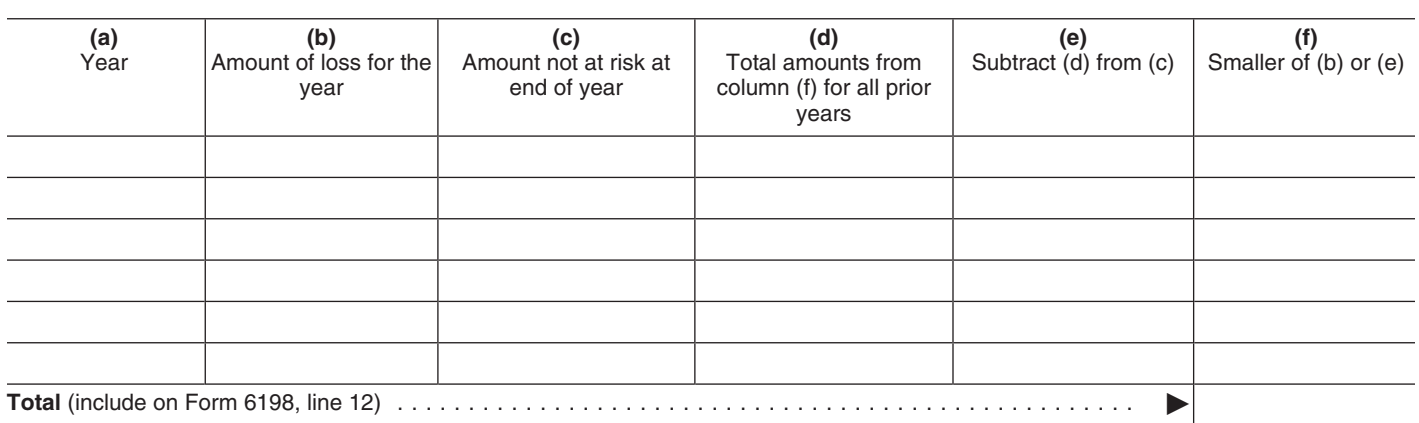

### **Worksheet Instructions**

Use the first line of the worksheet for the first year in which you had a loss and amounts not at risk. List each subsequent year in order.

**Column (d).** For each year after the first year, enter the total amount in column (f) for all prior years.

**Example.** John had losses in 1970, 1971, and 1975. At the end of each of those years, John had outstanding amounts not at risk of \$1,000. John had losses of \$500 in 1970, \$300 in 1971, and \$500 in 1975.

For 1970, John enters \$500 in column (b), \$1,000 in column (c), \$1,000 in column (e), and \$500 in column (f).

For 1971, John enters \$300 in column (b), \$1,000 in column (c), \$500 in column (d) (the total amount from column (f) for all prior years), \$500 in column (e), and \$300 in column (f).

For 1975, John enters \$500 in column (b), \$1,000 in column (c), \$800 in column (d) (the total amount from column (f) for all prior years (\$500 + \$300)), \$200 in column (e), and \$200 in column (f). Of the \$500 loss for 1975, only \$200 is a loss for which there was an equal or greater amount not at risk at year end.

John's total loss from years before the effective date for which there were equal or greater amounts not at risk at year end is \$1,000 (the total of the amounts in column (f)).

If you completed Part III of Form 6198 of Part III on page 4 for information on<br>for your prior tax year, check box b and effective dates.<br>enter on this line any decreases 3. Cash and the adjusted basis of<br>described in (1)

year tax form, "since effective date" activity at the time you withdrew it or it<br>means since the end of your prior tax was distributed to you.<br>If you are an S corporation beginning of your current tax year.<br>6. Nonrecourse

(except you) having such an interest. and recommunical recommunication on line However, this does not apply to (a)  $\frac{16}{16}$ . Frowever, this does not apply to (a)<br>amounts borrowed by a corporation<br>from a person whose only interest in **Fartners** and S corporation from a person whose only interest in the activity is as a shareholder of the

9. If you are an S corporation real property (other than mineral take them into account as income from shareholder, enter the loans you made property) that, if nonrecourse, would be the activity on line 16 unless the gain is to your S corporation since the effective qualified nonrecourse financing. Enter recognized in the current year.<br>
date. Do not include notes that you these amounts only if they were 4. Recourse loans (and quality date. Do not include notes that you these amounts only if they were that we given to the activity that are still<br>have given to the activity that are still included on line 16 and not included nonrecourse financing) changed activities described in (1) through (5) (or date. **Line 18** (6) for amounts borrowed after May 3, 5. Total losses from this activity<br>2004) under At-Risk Activities on page deducted since the effective date. Take 2004) under *At-Risk Activities* on page deducted since the effective date. Take **Decreases**<br>If you completed Part III of Form 6198 of Part III on page 4 for information on you had a net loss. Do not include

year.<br>If you completed Part III of your prior the loss if the property was sold by the<br>year tax form, "since effective date" activity at the time you withdrew it or it<br>year tax form, "since effective date" activity at the

Enter your share of amounts such as<br>
to debt that would be included on line<br>
the following.<br>
1. Cash, property, or borrowed<br>
1. Cash, property, or borrowed<br>
1. Cash, property, or borrowed<br>
1. Cash, property, or borrowed<br>
t

a creditor or who is related under<br>section 465(b)(3)(C) to a person and recontributed. Recontributed and recontributed and recontributed and a current balance of the loan.

shareholders who recognize gain on **Amount At Risk**<br>distributions from the partnership or S If the amount on line 19b is zero, you corporation, or (b) amounts borrowed distributions from the partnership or S If the amount on line 19b is zero, you<br>after May 3, 2004, and secured by real corporation must include the may be subject to the recapture rules. after May 3, 2004, and secured by real corporation must include the may be subject property used in the activity of holding distributions on line 18. They also must See Pub. 925. property used in the activity of holding distributions on line 18. They also must

**ENTION** at-risk investment as of the

year. If you are an S corporation by the Supering 6. Nonrecourse liabilities of property<br>Shareholder and the property is subject by you contributed to the activity since the

Shareholder, do not include any loans<br>
insurance against tort liability. Enter this<br>
insurance against tort liability. Enter this<br>
insurance against tort liability. Enter this<br>
the corporation amount only if it was include

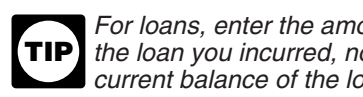

### **Line 16 Worksheet (Item 8)—Figure Percentage Depletion Deducted in Excess of the Adjusted Basis of Depletable Property** *Keep for Your Records*

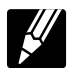

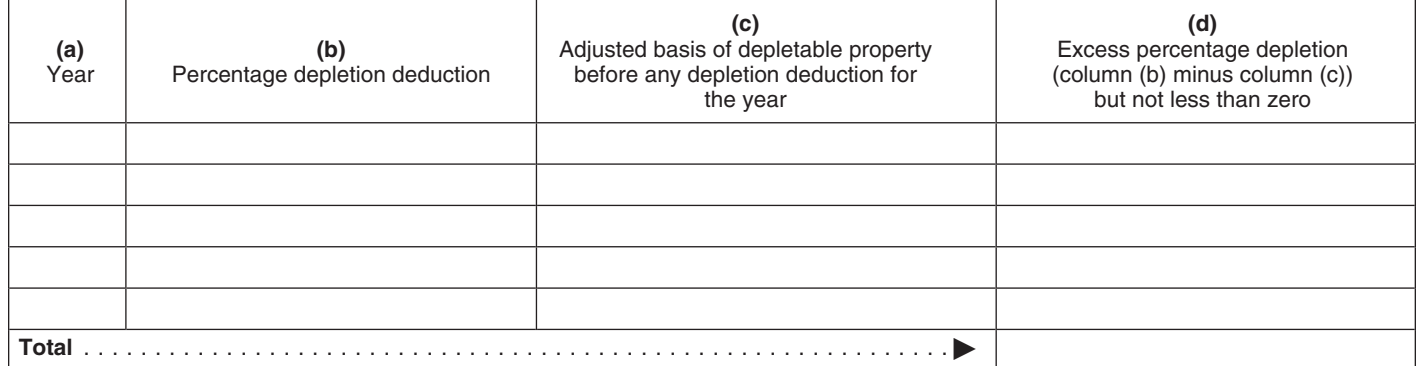

**Examples.** (a) If line 5 is a loss of \$400 and line 20 is \$1,000, enter **Examples:** (a) it like 5 is a loss of **Paperwork Reduction Act Notice.**<br>\$400 and line 20 is \$1,000, enter **Paperwork Reduction Act Notice.**<br>(\$400) on line 21. (b) If line 5 is a loss We ask for the information on this fo (\$400) on line 21. (b) If line 5 is a loss We ask for the information on this form of \$1,600 and line 20 is \$1,200, enter to carry out the Internal Revenue laws

**TIP** *treat the loss on line 5 as a* 

If the amount on line 21 is made up control number. Books or records<br>of only one deduction or loss item, relating to a form or its instructions report on your return the amount shown

**Part IV—Deductible** on line 21, subject to any other must be retained as long as their<br>**Part IV—Deductible** limitations. Follow the instructions for contents may become material in the<br>vour tax return to determine where t

of more than one deduction or loss item by section 6103.<br>in Part I (such as a Schedule C loss The time needed to complete and **Deductible Loss** in Part I (such as a Schedule C loss The time needed to complete and<br>If the loss on line 5 is equal to or loss and a Schedule D loss), a portion of file this form will vary depending on If the loss on line 5 is equal to or less<br>than the amount on line 20, report the<br>tems in Part I in full on your return,<br>subject to any other limitations such as<br>the pascal subved (subject to the limitations such as<br>the pas deductible loss to the amount on **replushenge is disallowed and must be carried over** line 20, subject to any other limitations. **the next year**.

of \$1,600 and line 20 is \$1,200, enter to carry out the Internal Revenue laws<br>
(\$1,200) on line 21. (c) If line 5 is a loss of the United States. You are required<br>
of \$800 and line 20 is zero, enter -0- on to give us the i of \$800 and line 20 is zero, enter -0- on to give us the information. We need it to<br>line 21.<br> $\frac{1}{2}$  is  $\frac{1}{2}$  is  $\frac{1}{2}$  is  $\frac{1}{2}$  is  $\frac{1}{2}$  is  $\frac{1}{2}$  is  $\frac{1}{2}$  is these laws and to allow us to figure

positive number only for<br>purposes of determining the amount to<br>enter on line 21.<br>If the amount on line 21 is made up<br>control number Books or records<br>control number Books or records

**Loss** vour tax return to determine where to administration of any Internal Revenue<br>report the amount on your return. <br>aw. Generally, tax returns and return law. Generally, tax returns and return **If the amount on line 21 is made up** information are confidential, as required in **Line 21** is made up information are confidential, as required of more than one deduction or loss item by section 6103.

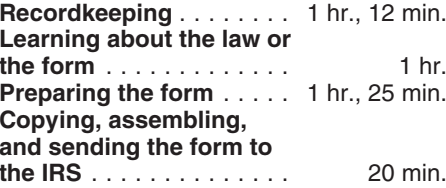

When comparing lines 5 and 20,<br>treat the loss on line 5 as a<br>positive number only for<br>information required to provide the suggestions for making this form<br>information required to provide the suggestions for making this for